## **Update Product Pricing Details**

- 1) You need to get an API Key. Send us an email at [support@eutradepoint.com](mailto:support@eutradepoint.com) from your registered email address with EUTradePoint. We will revert you with the API Key
- 2) To update a product you need to know the product id on https://eutradepoint.com/module/marketplace/productlist

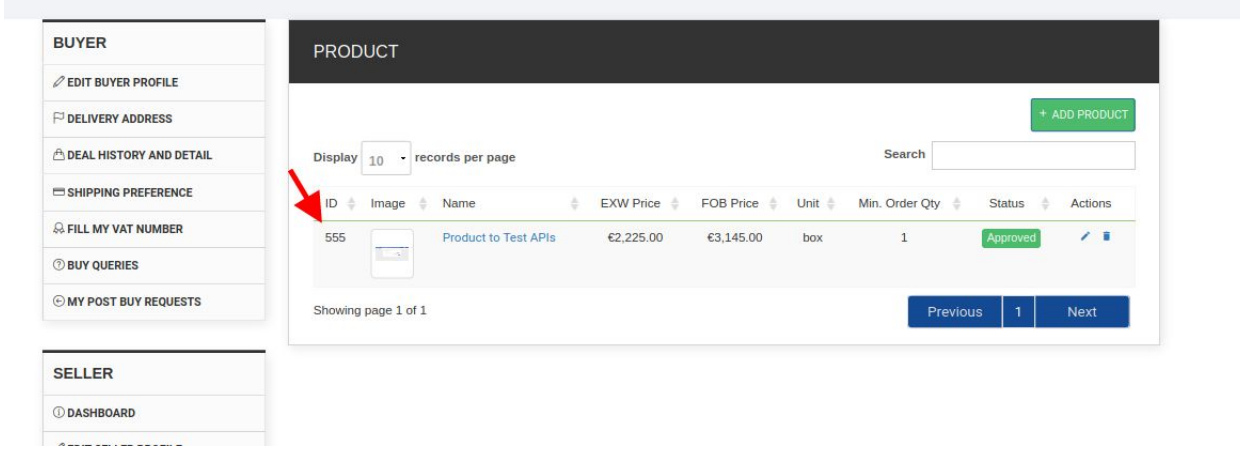

3) Use the below XML with appropriate data and send

## **CURL Example with JSON output**

```
curl -i -X PUT \
 -H "Content-Type:application/xml" \
 -H "Authorization:Basic V0NINTNKTTM3UEsxSFRXWkJYSlhHRE5FVkRaQzNITlU6" \
 -H "Output-Format:JSON" \
 -d \lambda'<?xml version="1.0" encoding="UTF-8"?>
<prestashop xmlns:xlink="http://www.w3.org/1999/xlink">
<product>
  <id><![CDATA[555]]></id>
      <price><![CDATA[250.00000]]></price>
  <fob_price><![CDATA[420.000000]]></fob_price>
  <state><![CDATA[1]]></state>
   <active><![CDATA[1]]></active>
  <int_product_nm><![CDATA[TESTnmb876]]></int_product_nm>
  <supplytype><![CDATA[TESSupplyType897]]></supplytype>
  <unitprice><![CDATA[meter]]></unitprice>
  <unitdes><![CDATA[UnitDescyugjh hjgjg]]></unitdes>
```
<placeoforigin><![CDATA[Spain]]></placeoforigin>  $<sub>name</sub>$ </sub>

<language id="1"

xlink:href="https://eutradepoint.com/api/languages/1"><![CDATA[English-Product for negotiation & API test]]></language>

<language id="4"

xlink:href="https://eutradepoint.com/api/languages/4"><![CDATA[Spanish-Product for negotiation & API test]]></language>

</name> </product> </prestashop>' \ 'https://eutradepoint.com/api/products/555'

Above request will give response in JSON because we have passed **Output-Format** header else the default response type is xml

555 is the **product id** which you want to update Attributes marked in red color are mandatory Please find below the mapping of **XML attribute** with the **product information** as below

- Product Name in English <name><language id="1" xlink:href=["https://eutradepoint.com/api/languages/1"](https://eutradepoint.com/api/languages/1)>
- Internal Product Number <int\_product\_nm>
- $\bullet$  EXW Price (tax excl.) <price>
- $\bullet$  FOB price (tax excl.) < fob price >
- Unit for the price <unitprice>
- Unit description <unitdes>
- Place Of Origin (Country) <placeoforigin>
- 4) If you want output in XML then don't pass **Output-Format** header

## **Export Deals**

I assume that you already have an API key, if not please send us an email at [support@eutradepoint.com](mailto:support@eutradepoint.com) from your registered email address with EUTradePoint. We will revert you with the API Key

## **CURL Example for calling Deal Export API**

curl -i -X GET \

-H "Authorization:Basic V0NINTNKTTM3UEsxSFRXWkJYSlhHRE5FVkRaQzNITlU6" \

-H "Output-Format:json" \

'https://eutradepoint.com/api/deals'